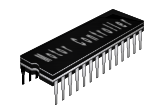

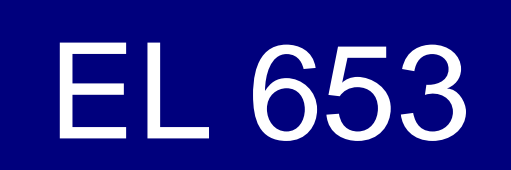

### Diseño CMOS

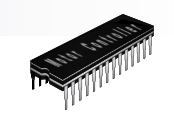

## Metodologia General

- CMOS produce funciones invertidas
- Metodo
	- □ Invierta la función en caso que sea necesario
	- $\square$  Diseñe la función NMOS (pull down) (AND/OR  $\rightarrow$ serie/paralelo)
	- $\square$  Diseñe el circuito dual PMOS (pull up) (AND/OR  $\rightarrow$ paralelo/serie)

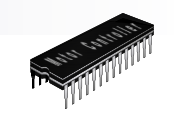

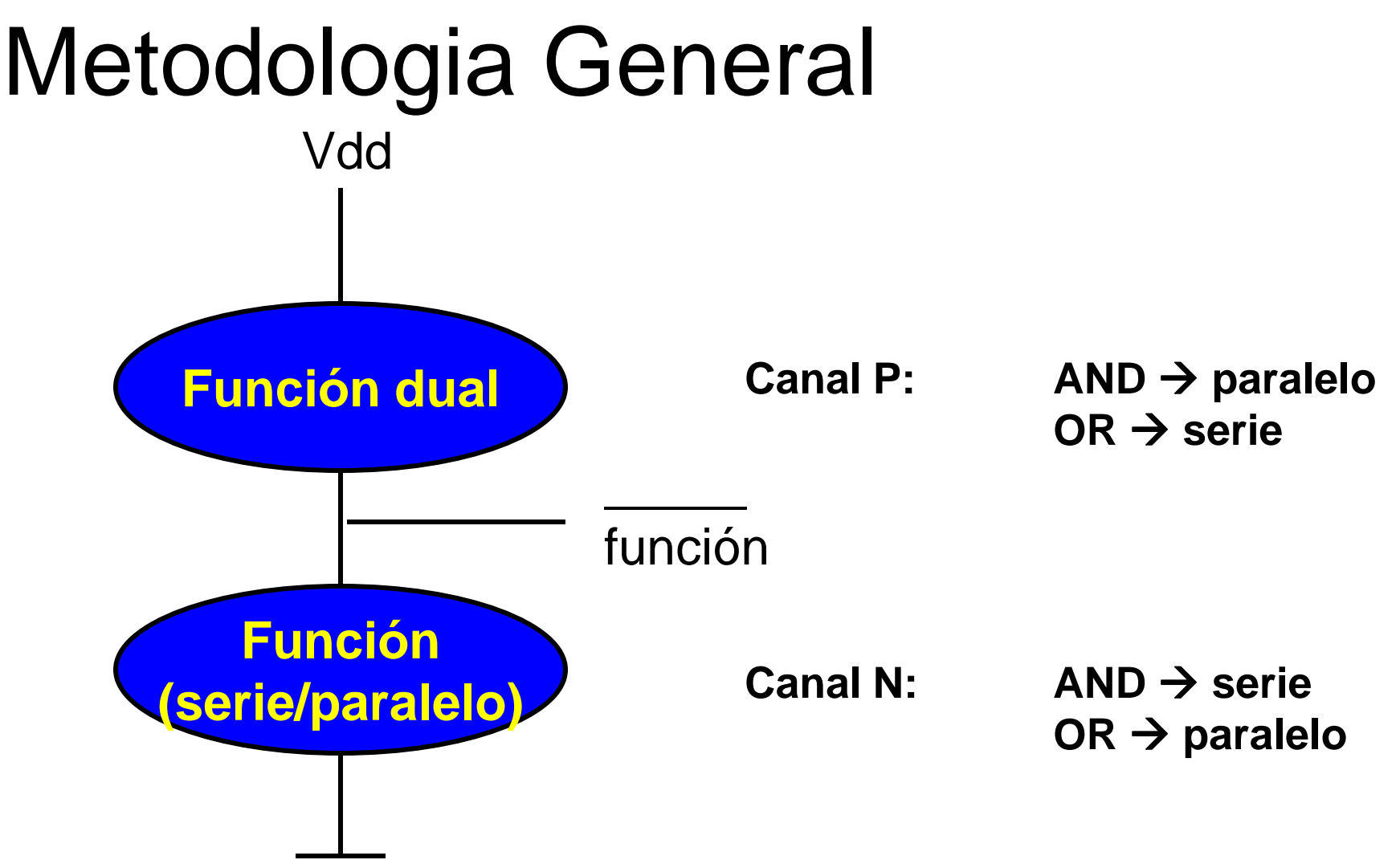

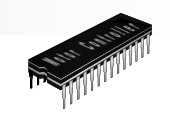

### Ejemplo 1 **\_\_\_\_\_\_\_**

#### $f = a \cdot b + c$

N – channel (pull down)

\_\_\_\_\_\_\_\_\_\_

Formato: (ANDs, Ors)

 $f = a \cdot b + c$ 

\_\_\_\_\_\_\_

( a AND b) OR C

( a serie b) paralelo C

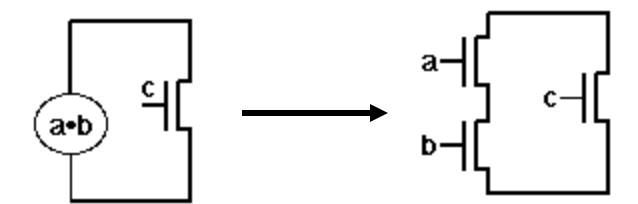

P – channel (pull up)

Formato dual: ( a AND b) OR C

( a paralelo b) serie C

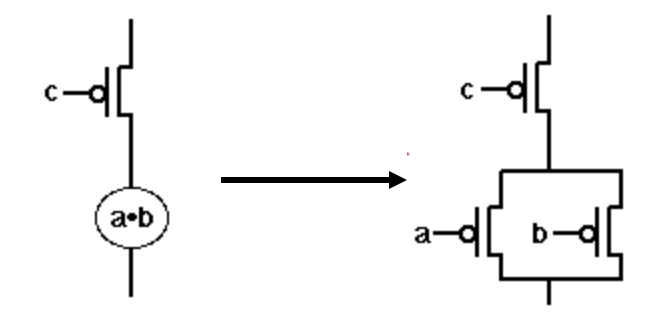

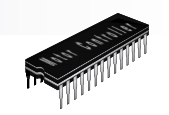

### Ejemplo 1 - Layout

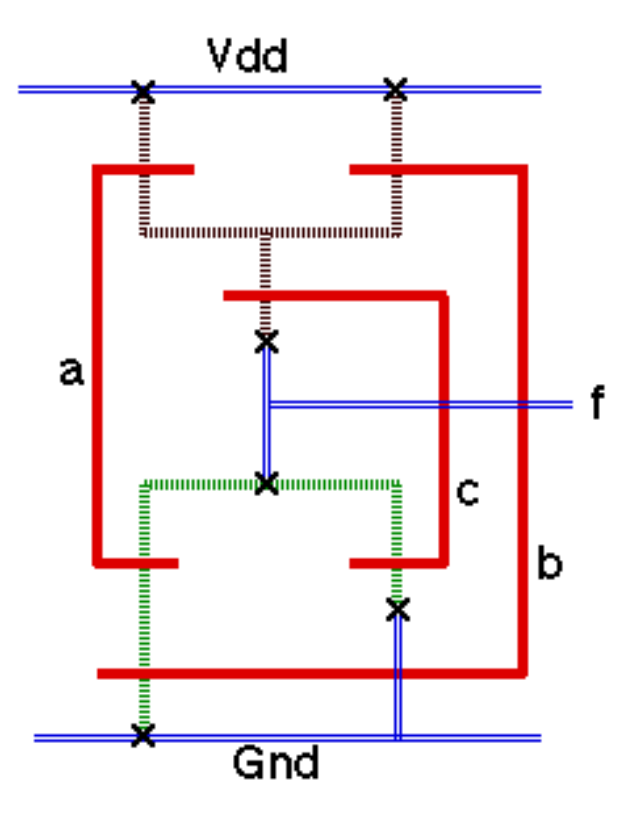

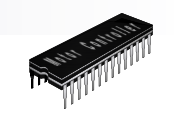

## $f = [a (b + c)] + (d \bullet e)$

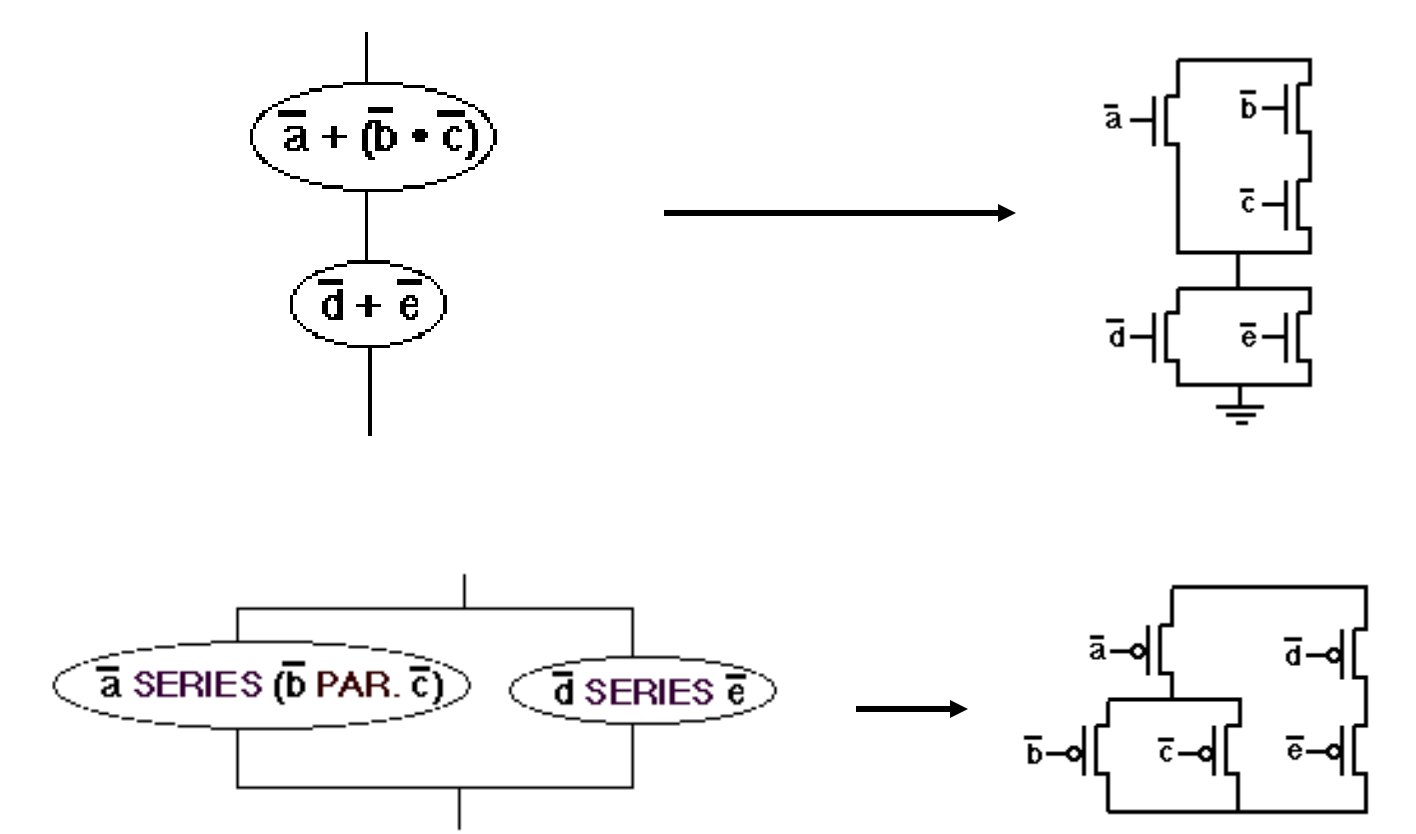

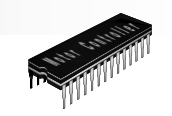

# $f = [a (b + c)] + (d \cdot e)$

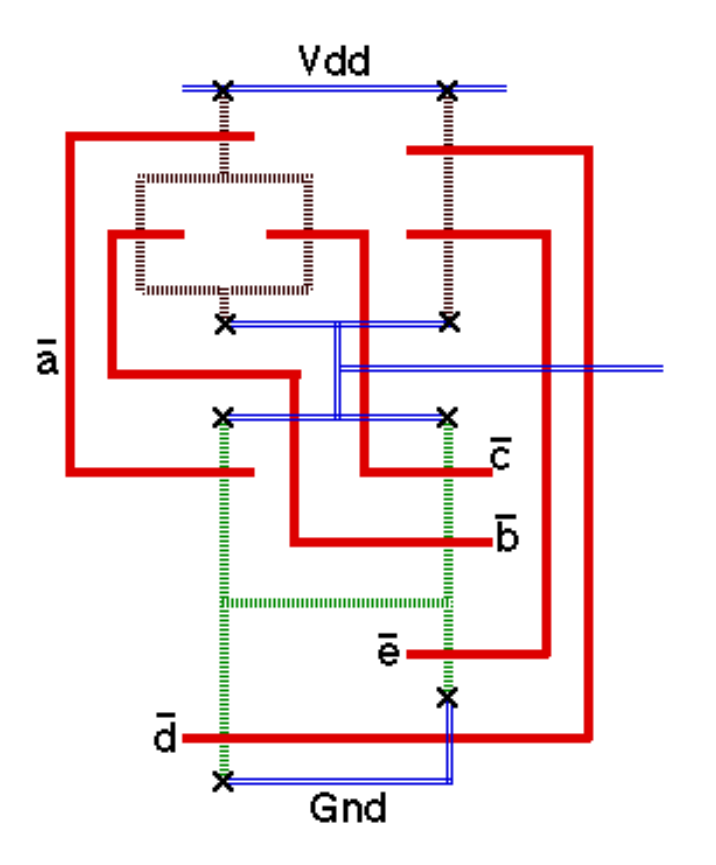